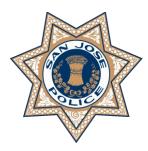

# SAN JOSE POLICE DEPARTMENT

## **TRAINING BULLETIN**

### TO: ALL DEPARTMENT PERSONNEL

**FROM:** Anthony Mata Chief of Police

SUBJECT: CAMERA ARCHIVE & MAPPING DATE: April 14, 2023

Bulletin #2023-015

In January of 2023, the Department developed the San Jose Camera Archive & Mapping (CAM) program, which allows community members to register their business and/or residential cameras with the Department. To date, several hundred cameras have been registered.

The Department and community will benefit from the CAM program, as it will assist patrol officers and detectives with solving crimes in a more efficient and expeditious manner. Patrol officers can request video footage for detectives in any criminal investigation. Other ways the CAM program could assist patrol officers and the investigation are as follows:

- Identifying possible suspects and witnesses
- Conducting virtual canvasses from a computer
- Linking crime sprees
- Contact-to-completion cases
- Creating BOLs and TRAK Flyers

The program has been installed on all police workstations, MDCs, and City issued cellular phones. The approved logo is as follows:

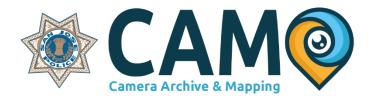

The URL for the CAM program can be used to register new cameras or review the database from existing cameras. The user login is the same login used to access a desktop profile. Follow the steps below to download the icons onto your City issued Samsung device.

#### ALL DEPARTMENT PERSONNEL SUBJECT: CAMERA ARCHIVE & MAPPING April 14, 2023 Page 2

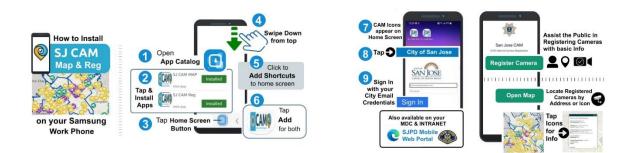

Once logged in, refer to the following steps:

- 1. Select Register Camera or Open Map.
- 2. Fill out the text field, and have the community member verify their information.
- 3. View the Online Surveillance Policy and Terms of Use by clicking the Here button.
- 4. Once the policy and terms are agreed to, click the *Submit* button. An auto-generated email will be sent to the email address entered during the registration process.

|                                                                                                    | San Jose CAM                                                                                                    | Legend                                                                 |
|----------------------------------------------------------------------------------------------------|----------------------------------------------------------------------------------------------------|------------------------------------------------------------------------|
|                                                                                                    | Contact Resm <sup>4</sup><br>Start for the fact and this server.                                                                                                    | Security Camera Registration                                           |
|                                                                                                    | Prove Number*                                                                                                    | <ul> <li>Approved</li> <li>Submitted (Pending Verification)</li> </ul> |
|                                                                                                    | Erral Address <sup>4</sup>                                                                                                    |                                                                        |
| <b>(</b>                                                                                                    | Leastinn Type*<br>Darit for sear of location<br>                                                                                                    | Cameras Due for Annual Review                                          |
| San Jose CAM                                                                                                    | Address*<br>Unity is including within a site of the content on traduct.                                                                                                    | U                                                                      |
| You are logged in as David Bartholowwell serjoints gov<br>Rease use the bottoos brilow to regime a new camera or open the map of exiting cameras. | Second Reference on the second second | SJPD Flock ALPR Cameras                                                |
| Register Canves.<br>Cepen Map                                                                                                    | Press state) 4                                                                                                    | Police Districts                                                       |
| (age for                                                                                                    | Conferencias*                                                                                                    |                                                                        |
|                                                                                                    | I repare to have him backware to the boottom Green high and<br>"Serve of day Northeas                                                                                                    | Police Beats                                                           |

Department Members will not have direct access to the cameras. Department Members may have to request video surveillance footage from several community members pertaining to one investigation, and this process should be completed using the blind copy (aka *Bcc*) method to ensure the privacy of involved community members. Refer to the following steps to use the blind copy method:

1. Select the *New email* icon

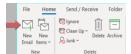

#### **ALL DEPARTMENT PERSONNEL SUBJECT: CAMERA ARCHIVE & MAPPING** April 14, 2023

Page 3

2. Select the *To* icon

| File | Messa            | ge Ins  | ert | Options    | Format Text |
|------|------------------|---------|-----|------------|-------------|
| Þ    |                  | From 🗸  | SJF | DRD2@sanjo | seca.gov    |
| Sen  | d <b>a a a</b> b | To      |     |            |             |
|      |                  | Cc      |     |            |             |
|      |                  | Subject |     |            |             |

3. Select the *Options* icon

| File | Message | Insert | Options | Format Text | Review | Help |
|------|---------|--------|---------|-------------|--------|------|

4. Select the *Bcc* icon

| File         | Message   | Insert          | Options     | Format Te    | xt Review | Help     | Acrobat                         | Ş   | Tell m                  | e what  | you want             | to do |
|--------------|-----------|-----------------|-------------|--------------|-----------|----------|---------------------------------|-----|-------------------------|---------|----------------------|-------|
| Aa<br>Themes | A Fonts - | Page<br>Color * | Bcc. From   | Encrypt<br>* |           |          | Velivery Receip<br>lead Receipt | Sa  | ve Sent I<br>em To ~ De |         | Direct<br>Replies To |       |
|              | Themes    |                 | Show Fields | Encrypt      | 1         | Tracking |                                 | fs. | More                    | Options | 5                    |       |

5. Enter all the email addresses in the *Bcc* section

| $\geq$    | From 🗸  | SJPDRD2@sanjoseca.gov |
|-----------|---------|-----------------------|
| )<br>Send | То      |                       |
|           | Cc      |                       |
|           | Bcc     |                       |
|           | Subject |                       |

Department members should become familiar with the CAM program by visiting the following web site: <u>https://www.sjpd.org/community/crime-prevention/security-camera-registration</u>.

//t

Anthony Mata Chief of Police

AM:JJ:PH:GB